# (DBC 37)

## **B.Com. DEGREE EXAMINATION, MAY - 2015**

### (Examination at the end of Final Year)

## **Part - II : Commerce**

## Paper - III : ADVANCED MANAGEMENT ACCOUNTING

Time: 03 Hours

#### **Maximum Marks: 80**

#### Section - A

 $(4 \times 4 = 16)$ 

## **Answer any Four of the following**

- $\boldsymbol{\eta}$ Define Management Accounting. నిర్వహణ గణకశాస్త్రాన్ని నిర్వచించండి.
- $2)$ What are the functions of Controller? కంటోలరు యొక్క విధులు ఏమిటి?
- $3)$ Discuss the objectives of budgetary control. బడ్జెటరీ నియంత్రణ ఉద్దేశాలు తెలవండి.
- $\boldsymbol{\psi}$ Distinguish between fixed and variable expenses. స్థిర, చర వ్యయాల మధ్యగల వ్యత్యాసము.
- $5)$ Profit-Volume Ratio (P.V. Ratio). లాభ, వరిమాణ నిష్పత్తి (పి.వి. నిష్పత్తి)
- 6) Explain Idle Time Variance. వృధాకాల విచరణను వివరింపుము.
- $\mathcal{L}$ State the steps in Standard Costing. బామాణిక కాస్టింగ్లోని దశలు తెలవండి.
- 8) Break Even Point (BEP). లాభనష్ట రహిత బిందువు

#### $Section - B$

## $(2 \times 8 = 16)$

#### **Answer any Two of the following**

- What are the objectives and types of Management Information System (MIS)? 9) నిర్వహణ సమాచార సాధనము యొక్క ఉద్దేశాలు మరియు రకాలు ఏమిటి?
- For production of 10,000 Electrical Irons the following are budgeted expenses : 10)

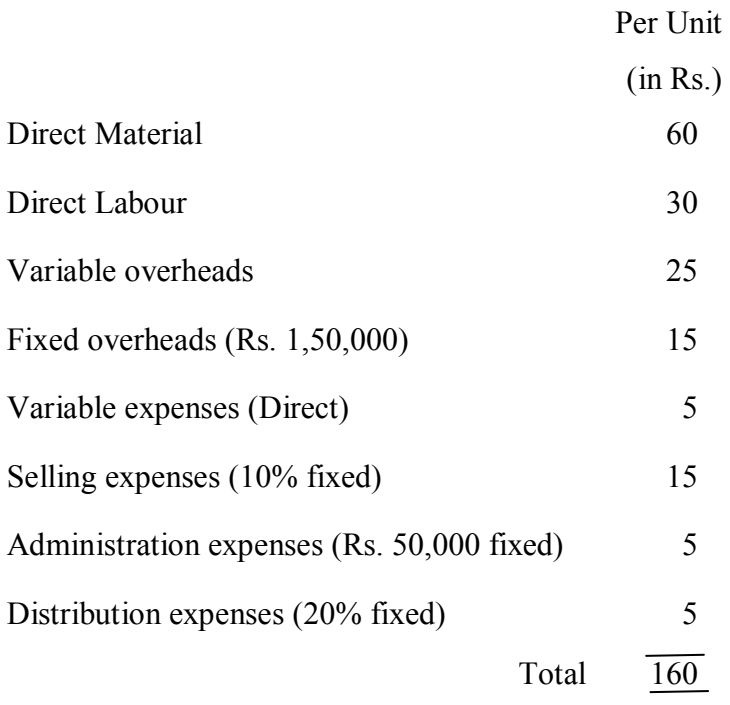

Prepare a Budget for production of 7,000 and 8,000 units.

10,000 ఎల్కక్టికల్ ఐరన్లను ఉత్పత్తి చేయడానికి బడ్జెట్ చేసిన ఖర్చులు దిగువ ఇవ్వడం జరిగింది.

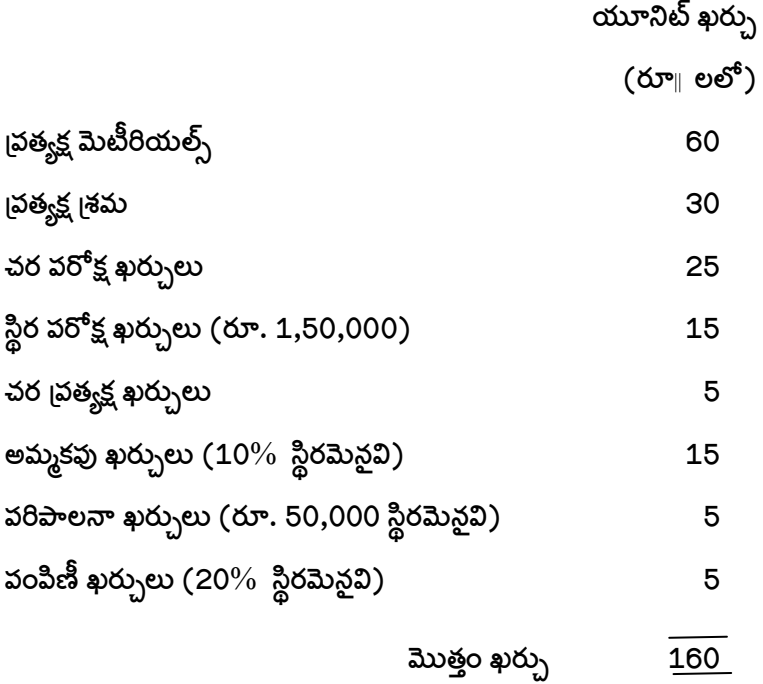

11) From the following data, calculate labour variances:-

The budgeted labour force:

20 unskilled workers @ Rs. 0.75 per hour for 50 hours.

10 skilled workers  $(a)$  Rs. 1.25 per hour for 50 hours

The actual labour force :

22 unskilled workers  $\omega$  Rs. 0.80 per hour for 50 hours.

8 skilled workers @ Rs. 1.20 per hour for 50 hours.

 $\beta$ ంది వివరాలనుండి  $\beta$ ామిక విచరణలను లెక్కించండి :

బడ్జెట్ చేసిన శ్రామిక వివరాలు :

20 మంది నెఫ్టుణ్యము లేనివారు గంటకు రూ. 0.75 వ్రకారము 50 గంటలు.

10 మంది నెఫ్టుణ్యం కలవారు గంటకు రూ. 1.25 [వకారము 50 గంటలు.

వాస్తవ [శామిక వివరాలు :

22 మంది నెఫ్టుణ్యం లేనివారు గంటకు రూ. 0.80 వ్రకారము 50 గంటలు

8 మంది సెఫ్టుణ్యం గలవారు గంటకు రూ. 1.20 వ్రకారము 50 గంటలు.

From the following Balance Sheet of Mr. A, prepare schedule of changes in Working Capital and **12**) a funds flow statement :

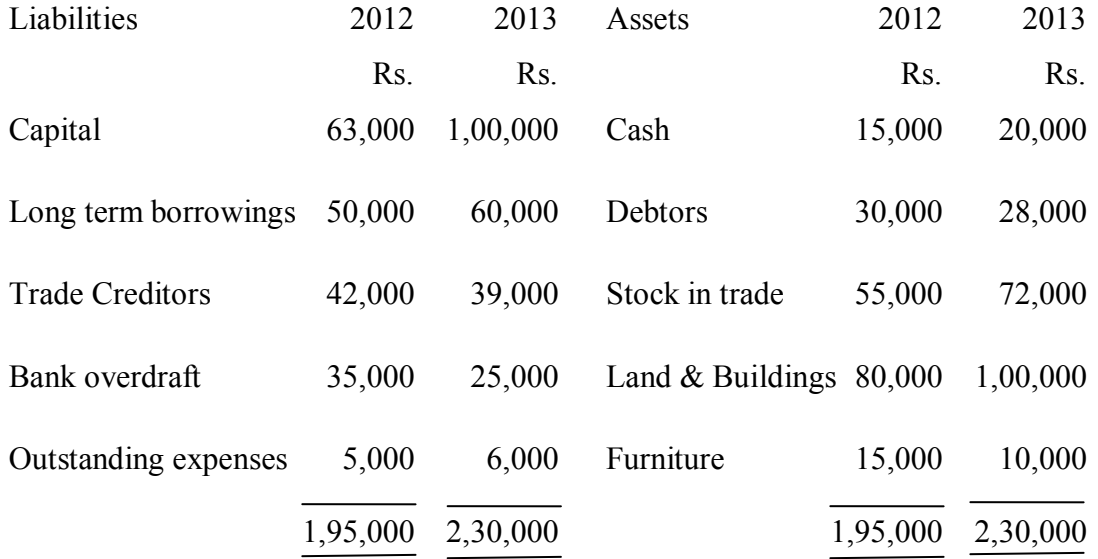

మిస్టర్ Aకు చెందిన దిగువ ఆస్తి అప్పుల వట్టీనుండి, నిర్వహణ మూలధనంలో మార్పులు తెలియజేసే నివేదిక మరియు నిధుల ్టువాహ నివేదిక తయారు చేయండి.

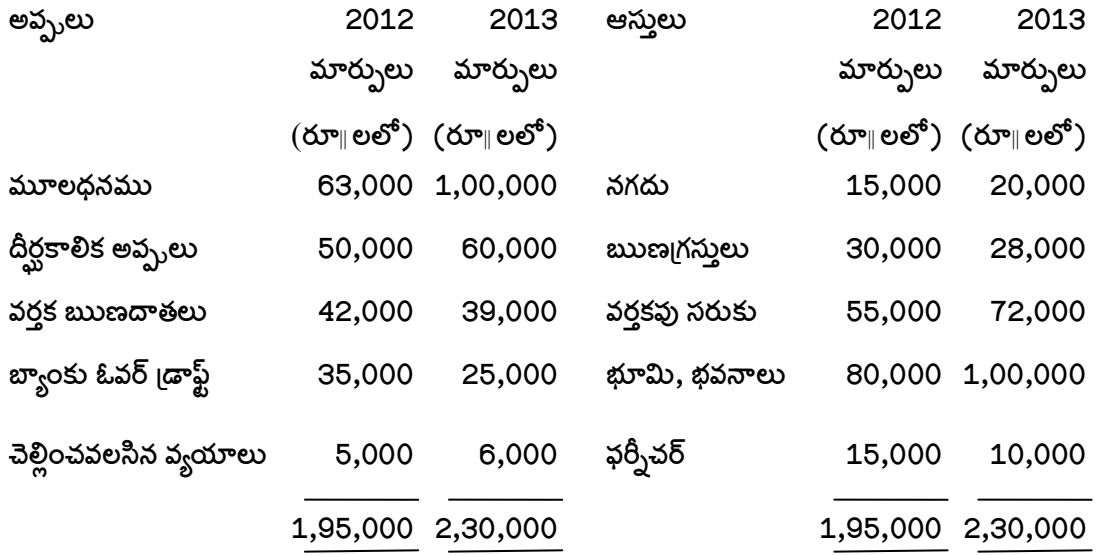

#### Section - C

 $(3 \times 16 = 48)$ 

#### **Answer any Three of the following**

13) What is meant by break-even analysis? Discuss the assumptions and the limitations of this technique.

<sub>l</sub>బేక్–ఈవెన్ విశ్లేషణ అనగానేమి? ఈ విశ్లేషణకు ఉన్న <sub>l</sub>వమేయాలు, వరిమితులను వివరించండి.

14) Sankeerth Ltd. is considering the purchase of a machine. Two machines X and Y are available in the market and each having an initial cost of Rs. 2,50,000. The expected life period is 5 years each. Earnings after depreciation but before taxation is estimated to be as follows :

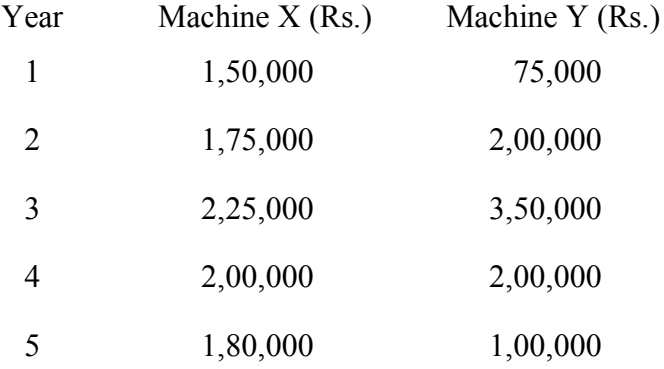

Assuming 50% tax per annum and a discount rate of 10% which machine should be purchased basing on

Average Rate of Return and a)

Net Present value methods. b)

Value of Rupee at 10% discount rate is : I year  $-0.9091$ ; II year  $-0.8264$ ; III year  $-0.7513$ ; IV year  $-$ 0.6830; V year  $-$  0.6209.

సంకీర్త్ లిమిటెడ్ ఒక యంత్రాన్ని కొనాలని ఆలోచిస్తున్నది. ఒక్కొక్కటి రూ. 2,50,000 విలువ గల  $\rm X,\;Y$  అనే రెండు యంత్రాలు మార్కెట్లు లభిస్తున్నాయి. అంచనా వేసిన యంత్రాల జీవితకాలము 5 సంవత్సరములు (ఒక్కొక్కదానికి) వన్నుకు ముందు, తరుగుదల తీసివేసిన తరువాత ఆర్జనలు క్రింది విధంగా ఉన్నాయి.

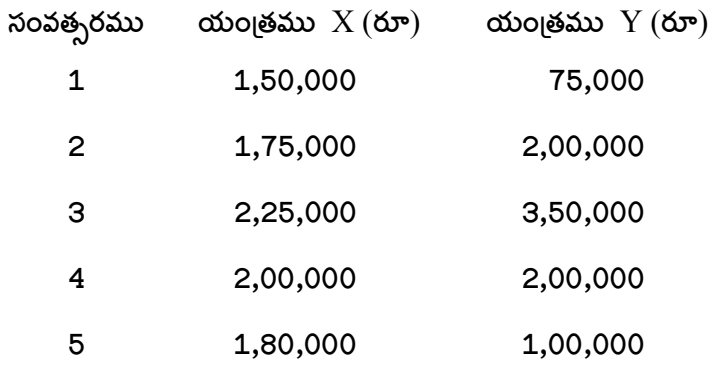

సంవత్సరానికి 50% వన్ను రేటు, 10% డిస్కౌంట్ రేటుగా భావిస్తూ (a) సగటు రాబడి రేటు (b) నికర వ్రస్తుత విలువ వద్దతుల ఆధారంగా ఏ యంత్రము కొనుగోలు చేయాలి? 10% డిస్కాంటు రేటు వద్ద రూపాయి విలువ 1వ సం $\parallel$  –  $0.9091$ ; 25  $\frac{1}{100}$  - 0.8264; 35  $\frac{1}{100}$  - 0.7513; 45  $\frac{1}{100}$  - 0.6830; 55  $\frac{1}{100}$  - 0.6209.

15) From the following figures prepare Raw Materials Purchase Budget for January 2014.

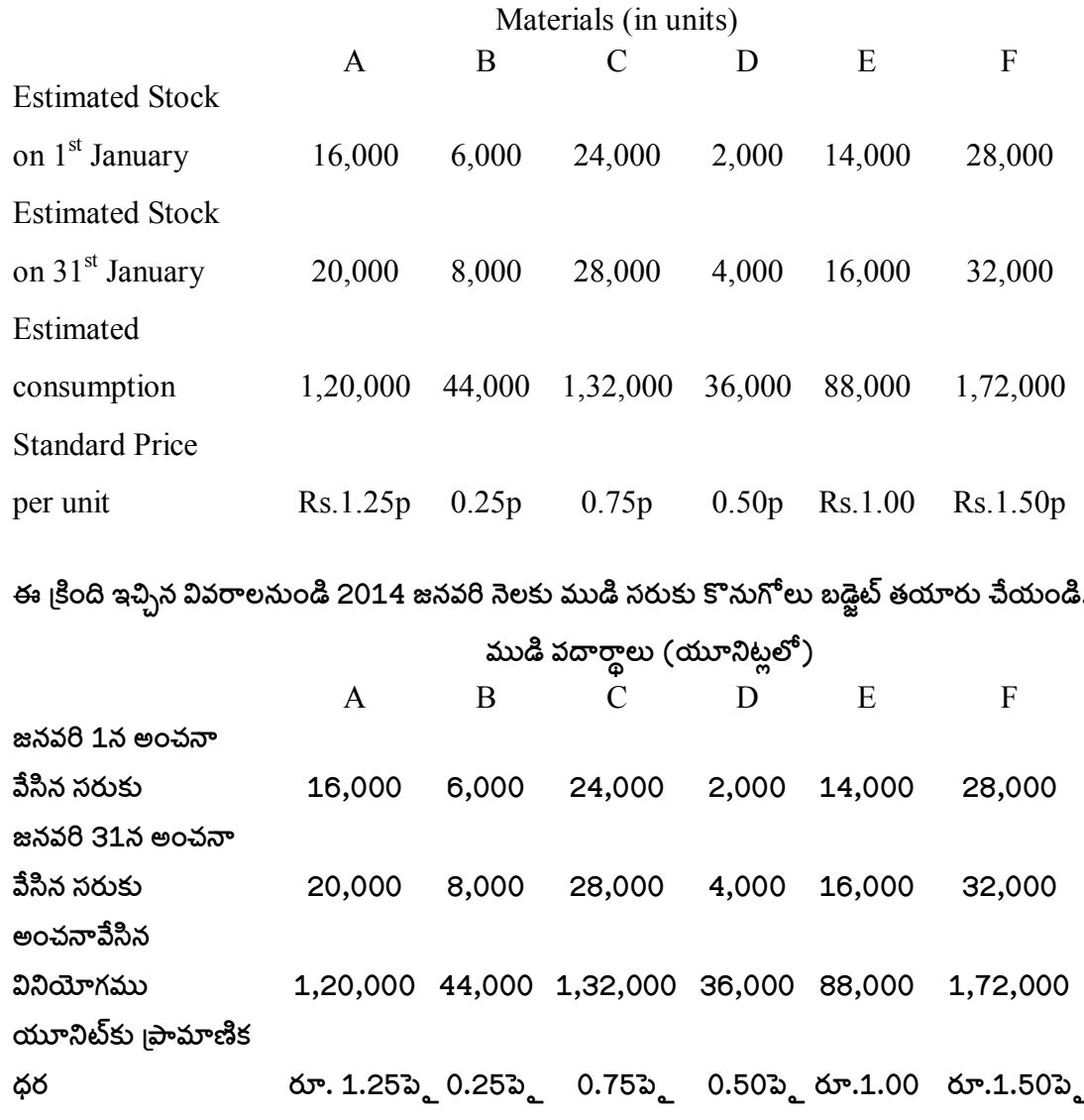

16) The following information is related to Kakatiya Cements Ltd.

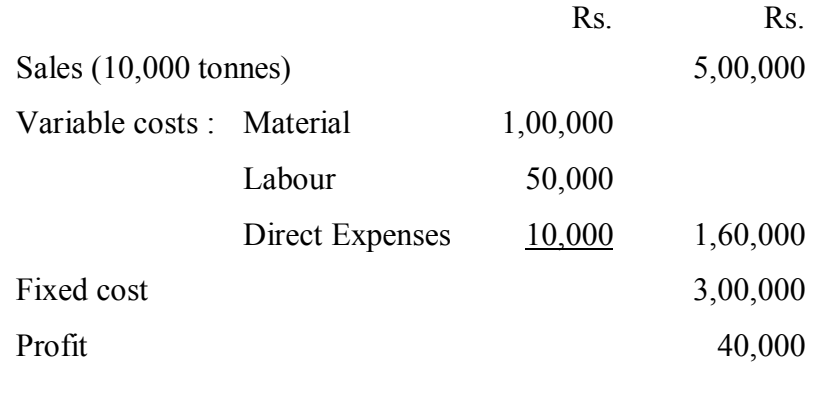

You are required to find out

- a) Break even point.
- $b)$ P.V. Ratio.
- Margin of safety.  $c)$
- Sales required to earn a profit of Rs. 50,000  $d)$
- Profit at a sales level of Rs. 9,00,000.  $e)$

## కాకతీయ సిమెంట్స్ లిమిటెడ్ వారికి సంబంధించిన వివరములు ఈ <sub>l</sub>కింది విధంగా ఉన్నాయి.

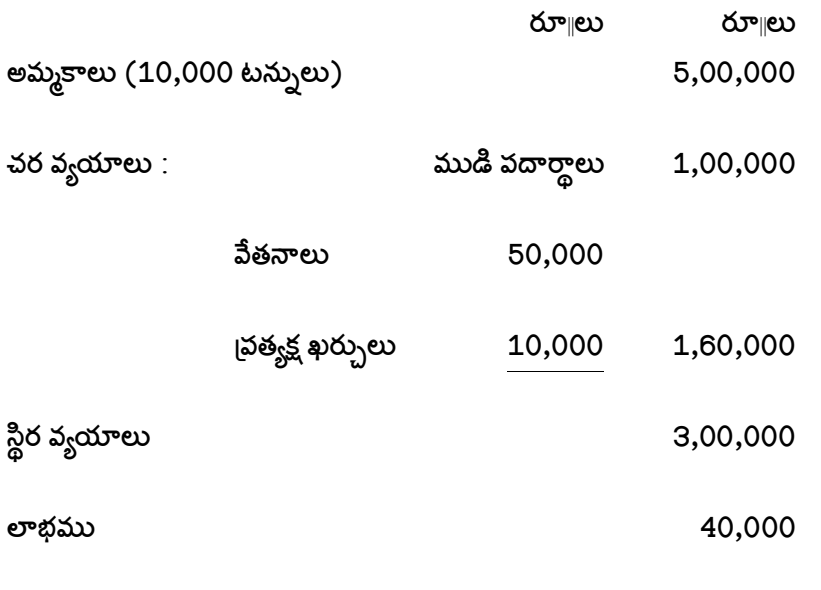

ఈ <sub>l</sub>కింది వాటిని కనుక్కోండి :

- లాభనష్ట రహిత బిందువు. a)
- $b)$ పి.వి. నిష్పత్తి
- రక్షణ అవధి  $c)$

రూ. 50,000 లాభము ఆర్జించడానికి జరువవలసిన అమ్మకాలు  $d)$ 

అమ్మకాలు రూ. 9,00,000 అయినపుడు లాభము.  $e)$ 

17) From the following information you are required to estimate the net working capital:

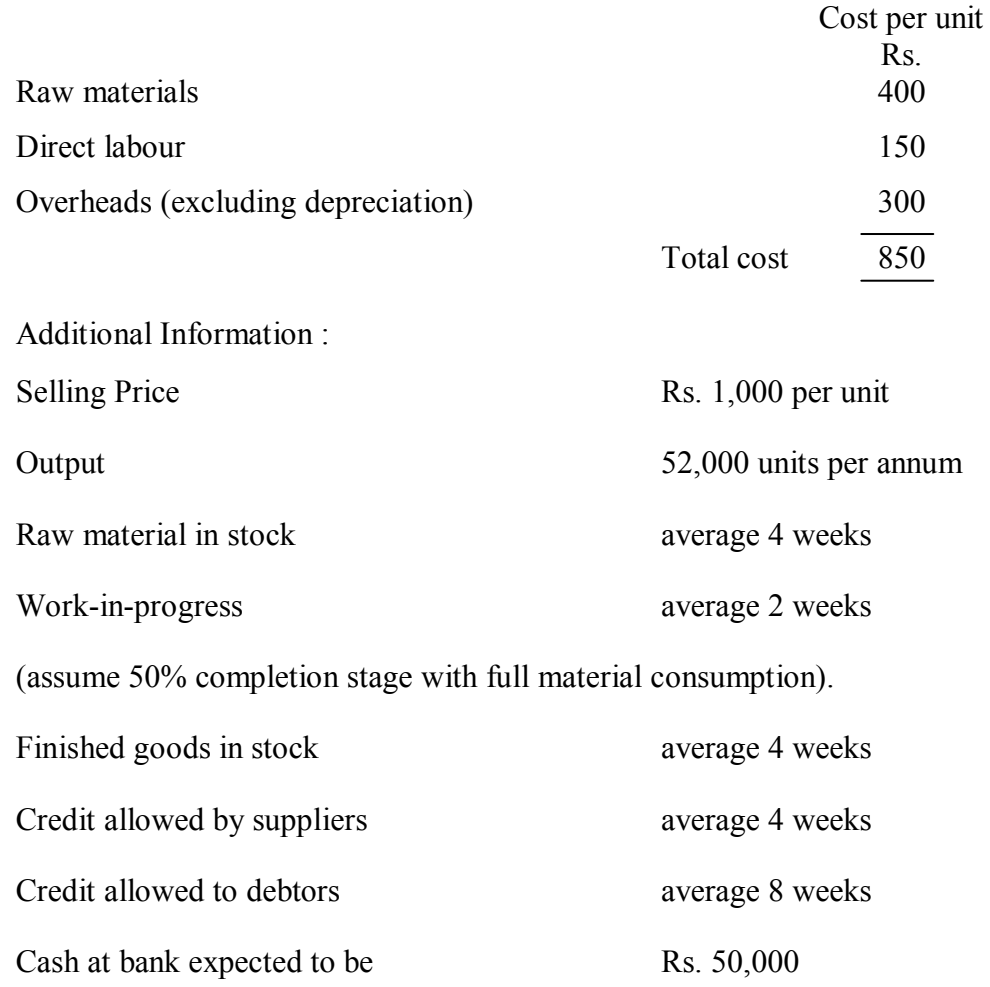

Assume that production is sustained at an even pace during the 52 weeks of the year. All sales are on credit basis. State any other assumption that you might have made while computing.

క్రింది సమాచారమునుండి నికర నిర్వహణ మూలధన అవసరాలను లెక్కించండి.

![](_page_6_Picture_16.jpeg)

![](_page_7_Picture_17.jpeg)

సంవత్సరములో ఉన్న 52 వారాల కాలంలో ఉత్పత్తి సమానంగా ఉంది. అన్ని అమ్మకాలు అరువుపెస్టే. నిర్వహణ మూలధనాన్ని అంచనా పేస్తున్నపుడు మీ <sub>l</sub>వమేయాలను స్పష్టీకరించండి.

18) From the following data calculate various material variances :

![](_page_7_Picture_18.jpeg)

దిగువ వివరాల ఆధారంగా వివిధ మెటీరియల్ విచరణలను కనుక్కోండి.

![](_page_7_Picture_19.jpeg)

\*\*\*